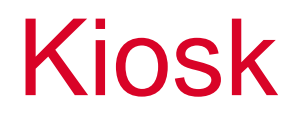

## Q-Park AS I Kioskløsning I v.2.1

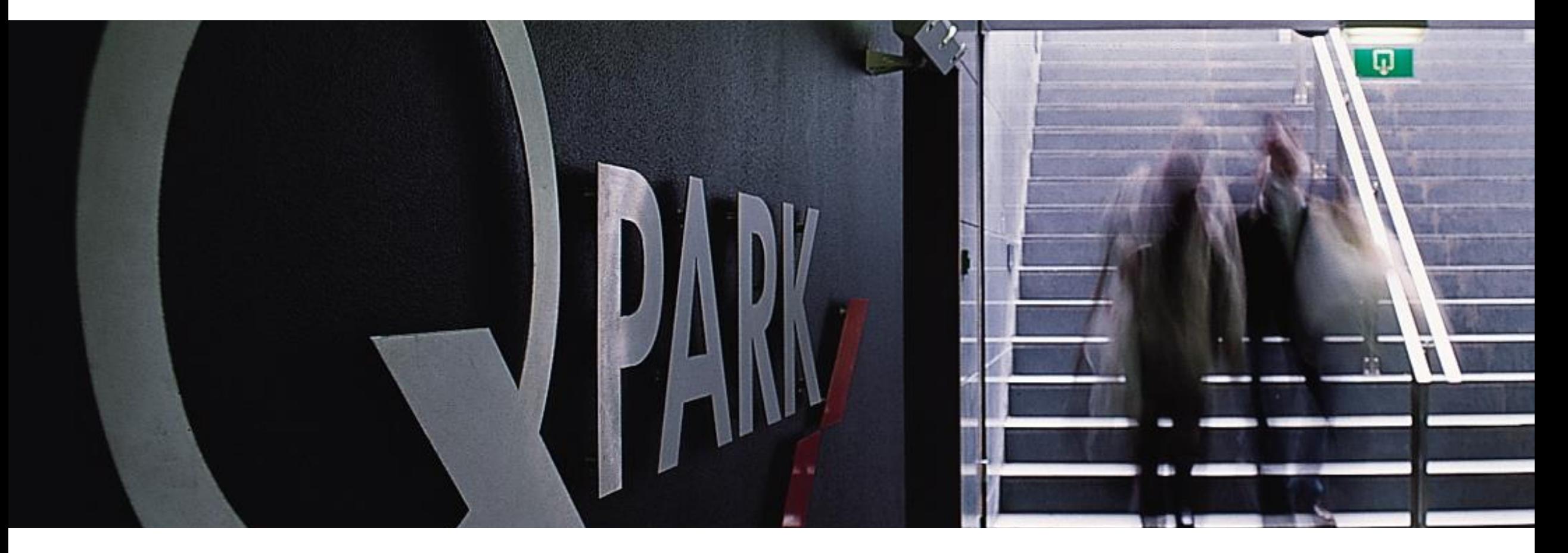

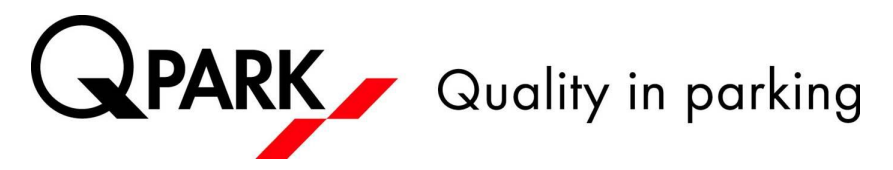

## Bruk av Kiosk

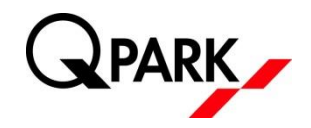

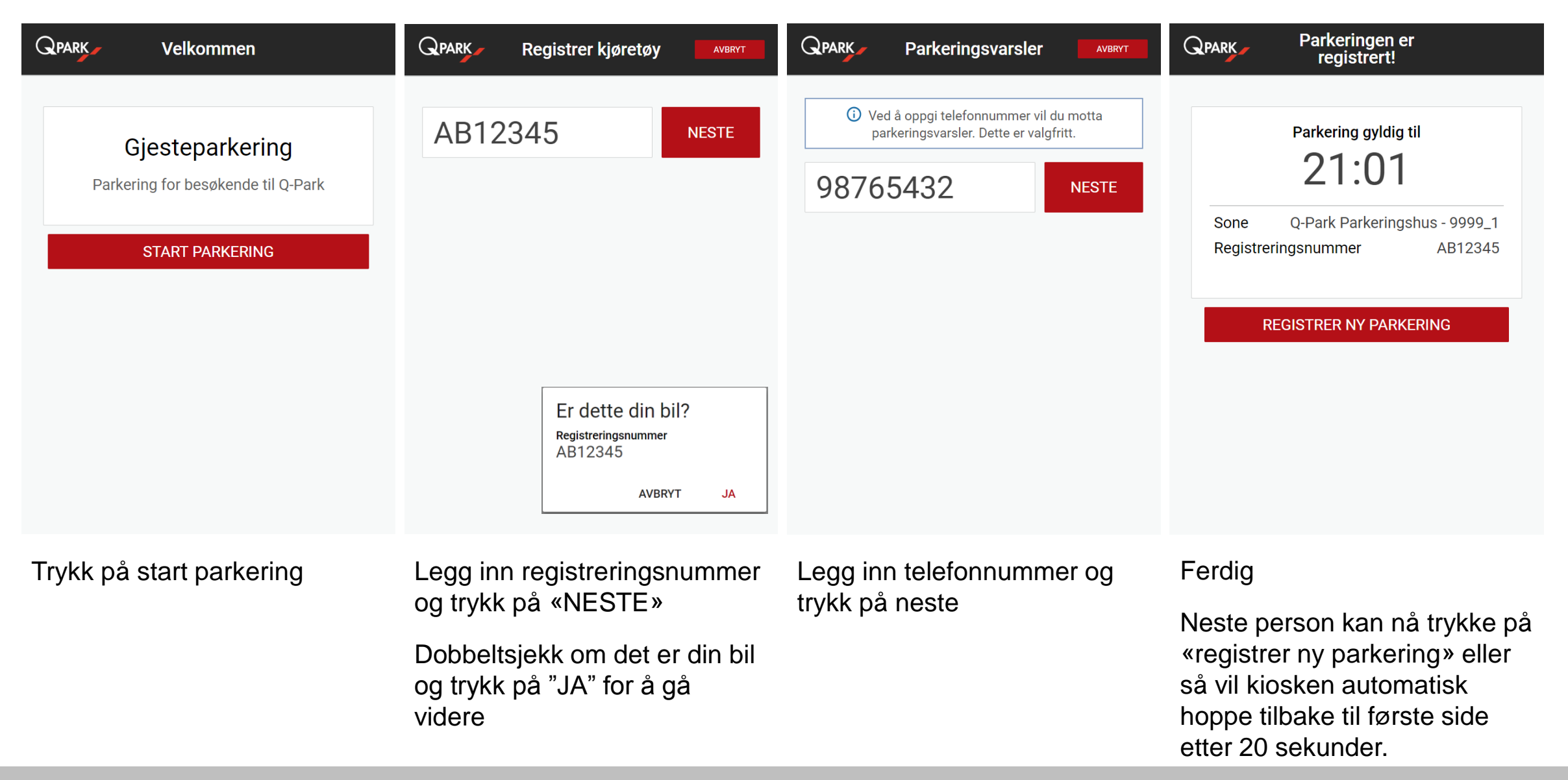

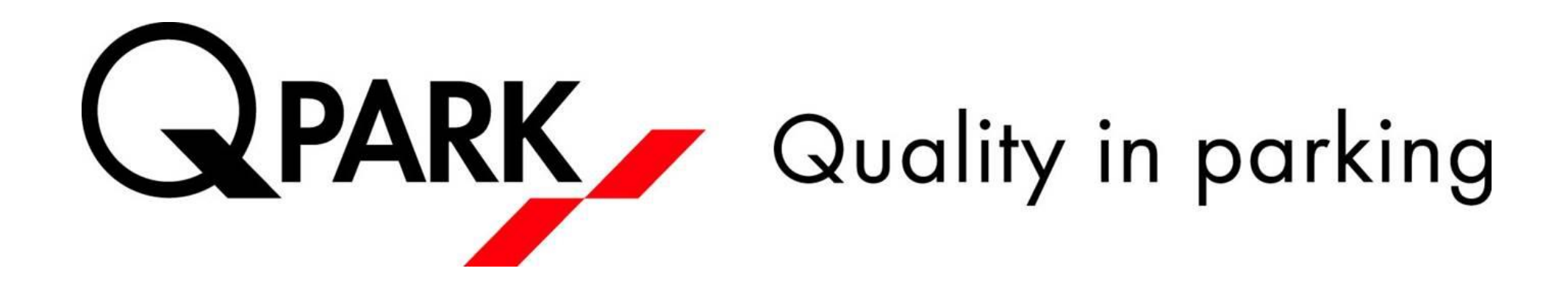